**Paper Label Maker +Активация Product Key Скачать бесплатно [Latest] 2022**

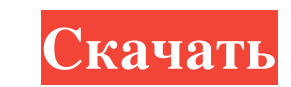

• Рарег Label Maker, новая версия, является бесплатным программным обеспечением и является профессиональным. Рарег Label Maker включает в себя бумажные этикетки, письма, папки с файлами, рекламные этикетки и так далее. бум помощью «Label Image Maker» или «LIM Template Maker» из расширенных функций. Paper Label Maker — это бесплатное программное обеспечение для Windows и Mac. Программное обеспечение очень простое в использовании и может рабо выравнивания и других функций при печати. - Очень прост в использовании. Просто скачайте, откройте и запустите. - Простой дизайн и печать бумажных этикеток. - Многофункциональное приложение, очень богатое функциями. - Экон может работать на всех компьютерах: • Персональный компьютер • Ноутбук • Профессиональный компьютер. Вы можете установить его для Windows 7,8, Vista, XP, 2000, 2003, Ме и Server 2008. 1. Загрузите и запуские программы или программы. 6. Выберите категорию бумаги при запуске программы. 7. Когда вы закончите разработку всех необходимых бумажных этикеток, запустите программу и выберите «Импортировать бумажные этикеток, которые вы хотите исполь этикетки, вы можете просмотреть бумажные этикетки, отредактировать их и распечатать. 10.Чтобы удалить бумажные этикетки, которые вы не хотите печатать, выберите их и нажмите Удалить. 11. Чтобы оцифровать бумажные этикетки

## **Paper Label Maker**

Рарег Label Maker — это программное обеспечение и инструмент импорта PDF-документов для печати текстовых этикеток. Основные характеристики: ? Печать этикеток из Microsoft Publisher, MS Word и др., из шаблонов документов. иногих карточек, визитных карточек, товарных этикеток, почтовых этикеток и многих других с богатыми возможностями. ? Печать этикеток с любыми рамками и обрезка краев (при необходимости). ? Печать этикеток с любым изображен продукте, адрес веб-сайта компании и т.д.). [] Бесплатный пробный период. Если вы заинтересованы в Paper Label Maker, вы можете получить бесплатную пробную версию с 10-дневным тестом. Для того, чтобы получить программу по «Печать» доступен, только если вы добавили поддержку элемента «Печать» в файл DOC. Дополнительную информацию о добавлении поддержки элемента «Печать» можно найти в этом руководстве: ? Выберите мотрамму по ссылке, указанно «Добавить/удалить приложения» и выполните поиск «Maker Label Maker». [] Нажмите на название программы и нажмите кнопку ОК. [] Появится окно регистрации. [] Введите имя и адрес электронной получит программное обеспечение д Нажмите на файл «Скачать Paper Label Maker». <sup>П</sup>Откроется мастер установки, который попросит вас принять условия и положения, чтобы сделать программу бесплатной лицензией. П Нажмите кнопку «Принять», чтобы начать fb6ded4f

> <https://www.prarthana.net/pra/pcyourpod-кряк-скачать-pc-windows/> [https://acheinoaraguaia.com/wp-content/uploads/2022/06/Opoosoft\\_PDF\\_Decrypt\\_Command\\_Line.pdf](https://acheinoaraguaia.com/wp-content/uploads/2022/06/Opoosoft_PDF_Decrypt_Command_Line.pdf) [http://estatesdevelopers.com/wp-content/uploads/2022/06/Carbon\\_Effective\\_Supply\\_Chain\\_Simulator\\_\\_\\_Activation\\_\\_\\_PCWindows.pdf](http://estatesdevelopers.com/wp-content/uploads/2022/06/Carbon_Effective_Supply_Chain_Simulator___Activation___PCWindows.pdf) <https://totallights.com/wp-content/uploads/2022/06/BhoScanner.pdf> <https://buycannabisstocksinvestments.com/wp-content/uploads/2022/06/lawapp.pdf> <https://goodsforyoutoday.com/index.php/2022/06/15/linlocalize-ключ-скачать-бесплатно/> <https://polydraincivils.com/wp-content/uploads/2022/06/jawdjavo.pdf> [https://solaceforwomen.com/wp-content/uploads/2022/06/XMP\\_FileInfo\\_SDK.pdf](https://solaceforwomen.com/wp-content/uploads/2022/06/XMP_FileInfo_SDK.pdf) <https://fitenvitaalfriesland.nl/hd-call-recorder-for-skype-активация-скачать/> <http://www.brumasrl.com/en/usb-low-level-format-активированная-полная-версия-activation-key/> [https://deccan-dental.com/wp-content/uploads/Keyndicate\\_\\_\\_.pdf](https://deccan-dental.com/wp-content/uploads/Keyndicate___.pdf) [https://www.opticnervenetwork.com/wp-content/uploads/2022/06/Spyder\\_\\_Activation\\_Code\\_\\_\\_X64\\_Updated\\_2022.pdf](https://www.opticnervenetwork.com/wp-content/uploads/2022/06/Spyder__Activation_Code___X64_Updated_2022.pdf) <http://escortguate.com/neorouter-free-aktivatsiya-with-keygen-skatchaty/> [http://chinesemedicineevents.com/wp-content/uploads/2022/06/WildPackets\\_IP\\_Subnet\\_Calculator.pdf](http://chinesemedicineevents.com/wp-content/uploads/2022/06/WildPackets_IP_Subnet_Calculator.pdf) [https://sba-online.net/upload/files/2022/06/R2KacZYeUrJvhKpEeSgp\\_15\\_74efc145a3574c985bf66861d4e1f3c6\\_file.pdf](https://sba-online.net/upload/files/2022/06/R2KacZYeUrJvhKpEeSgp_15_74efc145a3574c985bf66861d4e1f3c6_file.pdf) <https://fierce-harbor-44272.herokuapp.com/Genalyze.pdf> [https://businessbooster.page/wp-content/uploads/2022/06/TS\\_IV\\_Measurement\\_Software\\_\\_\\_\\_Keygen\\_For\\_LifeTime\\_\\_\\_\\_\\_Latest\\_2022.pdf](https://businessbooster.page/wp-content/uploads/2022/06/TS_IV_Measurement_Software____Keygen_For_LifeTime_____Latest_2022.pdf) <http://fitnessbyava.com/wp-content/uploads/2022/06/treell.pdf> [https://sharingourwealth.com/social/upload/files/2022/06/FqvZpAaNJWbD6CNwEgx9\\_15\\_74efc145a3574c985bf66861d4e1f3c6\\_file.pdf](https://sharingourwealth.com/social/upload/files/2022/06/FqvZpAaNJWbD6CNwEgx9_15_74efc145a3574c985bf66861d4e1f3c6_file.pdf) [https://socialstudentb.s3.amazonaws.com/upload/files/2022/06/6HQnP1slRABRC7TdHUkp\\_15\\_74efc145a3574c985bf66861d4e1f3c6\\_file.pdf](https://socialstudentb.s3.amazonaws.com/upload/files/2022/06/6HQnP1slRABRC7TdHUkp_15_74efc145a3574c985bf66861d4e1f3c6_file.pdf)